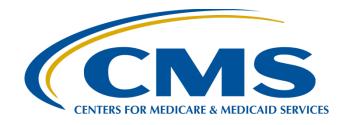

#### CY 2023 eCQM Reporting and Data Submission Updates

#### Veronica Dunlap, BSN, RN, CCM

Lead, Alignment of Electronic Clinical Quality Measure (eCQM) Reporting Inpatient Value, Incentives, and Quality Reporting (VIQR) Outreach and Education Support Contractor

#### November 14, 2023

#### Purpose

This presentation provides hospitals and vendors with a high-level overview of eCQM reporting requirements and system changes for the calendar year (CY) 2023 reporting period.

# Learning Objectives

Participants will be able to:

- Summarize the CY 2023 eCQM reporting requirements for the Hospital Inpatient Quality Reporting (IQR) and Medicare Promoting Interoperability Programs.
- Identify new eCQM user interface features available in the CMS' Hospital Quality Reporting (HQR) system.
- Locate and use tools to assist with data submission.

#### **Acronyms and Abbreviations**

| САН   | critical access hospital                     | HARP | Healthcare Quality Information System<br>Access Roles and Profile       |
|-------|----------------------------------------------|------|-------------------------------------------------------------------------|
| CCN   | CMS Certification Number                     | НН   | Hospital Harm                                                           |
| CCSQ  | Center for Clinical Standards<br>and Quality | HQR  | Hospital Quality Reporting                                              |
| CEHRT | Certified EHR Technology                     | IPP  | Initial Patient Population                                              |
| CMS   | Centers for Medicare &<br>Medicaid Services  | IQR  | inpatient quality reporting                                             |
| CSV   | Comma-Separated Value                        | ONC  | Office of the National Coordinator for<br>Health Information Technology |
| CY    | calendar year                                | PC   | Perinatal Care                                                          |
| ECE   | Extraordinary Circumstances Exception        | Q    | quarter                                                                 |
| eCQI  | electronic clinical quality improvement      | QRDA | Quality Reporting Document Architecture                                 |
| eCQM  | electronic clinical quality measure          | STK  | stroke                                                                  |
| ePC   | electronic Perinatal Care                    | VIQR | Value, Incentives, and Quality Reporting                                |
| ED    | emergency department                         | VTE  | venous thromboembolism                                                  |
| EHR   | electronic health record                     |      |                                                                         |

CY 2023 eCQM Reporting and Data Submission Updates

CY 2023 eCQM Reporting Overview

#### eCQM Reporting Requirements CY 2022 vs. CY 2023

|                                                             | CY 2022                                                                                                    | CY 2023                                                                                                    |
|-------------------------------------------------------------|----------------------------------------------------------------------------------------------------|----------------------------------------------------------------------------------------------------|
| eCQM Measure Set                                            | 9 available eCQMs:<br>ED-2, PC-05, STK-2, STK-3,<br>STK-5, STK-6, VTE-1, VTE-2<br>+<br>Mandatory: Safe Use of Opioids-<br>Concurrent Prescribing                                   | 13 available eCQMs:<br>ED-2, PC-05, STK-2, STK-3, STK-5,<br>STK-6, VTE-1, VTE-2, ePC-02,<br>ePC-07, HH-01, HH-02<br>+<br>Mandatory: Safe Use of Opioids–<br>Concurrent Prescribing |
| Total number of eCQMs to<br>report <u>per quarter</u>       | 3 self-selected eCQMs<br>(must be same across quarters)<br>+<br>Mandatory: Safe Use of Opioids-<br>Concurrent Prescribing                                                          | 3 self-selected eCQMs<br>(must be same across quarters)<br>+<br>Mandatory: Safe Use of Opioids-<br>Concurrent Prescribing                                                          |
| Total number of quarters to<br>report <u>per CY</u>         | 3 self-selected quarters                                                                                                    | All 4 quarters                                                                                                    |
| Certified Electronic Health<br>Record Technology<br>(CEHRT) | <ul> <li>2015 Edition</li> <li>2015 Edition Cures Update</li> <li>Combination of both</li> <li>(CY 2022 was the final year to use 2015 Edition certification criteria.)</li> </ul> | 2015 Edition Cures Update                                                                                                    |

# CY 2023 eCQM Reporting Requirements

| Program                                              | Hospital IQR Program*<br>Medicare Promoting Interoperability Program**                                                                                     |
|------------------------------------------------------|----------------------------------------------------------------------------------------------------|
| Reporting Period                                     | January 1, 2023 – December 31, 2023                                                                                                    |
| Annual Submission Deadline                           | February 29, 2024, 11:59 p.m. Pacific Time                                                                                                    |
| eCQM Measure Set                                     | 13 available eCQMs: ED-2, PC-05, STK-2, STK-3, STK-5, STK-6, VTE-1, VTE-2, ePC-02, ePC-07, HH-01, HH-02, and Safe Use of Opioids–Concurrent Prescribing*** |
| Total number of eCQMs<br>per quarter                 | 3 self-selected eCQMs plus<br>Safe Use of Opioids–Concurrent Prescribing eCQM***                                                                           |
| Total number of quarters to report per calendar year | 4 quarters (Q1, Q2, Q3 and Q4 of 2023)<br>(eCQMs must be the same across quarters)                                                                         |
| CEHRT                                                | 2015 Edition Cures Update                                                                                                    |

\*The submission of CY 2023 eCQM data will affect the fiscal year (FY) 2025 payment determination. \*\*The submission of CY 2023 eCQM data will affect the FY 2025 payment determination for eligible hospitals and affect the FY 2023 payment determination for critical access hospitals (CAHs). \*\*\*Mandatory for the CY 2023 reporting period and subsequent years

### CY 2023 eCQM Measure Set

| <u>Mandatory</u><br>Safe Use of Opioids – Concurrent Prescribing* (CMS506v5)                           |                                                                                              |  |  |  |  |  |
|----------------------------------------------------------------------------------------------------|----------------------------------------------------------------------------------------------|--|--|--|--|--|
| <b>ePC-02</b> * <i>(CMS334v4)</i>                                                                      | ePC-07* (CMS1028v11)                                                                         |  |  |  |  |  |
| Cesarean Birth                                                                                         | Severe Obstetric Complications                                                               |  |  |  |  |  |
| <b>HH-01</b> <i>(CMS816v2)</i>                                                                         | <b>HH-02</b> <i>(CMS871v2)</i>                                                               |  |  |  |  |  |
| Hospital Harm - Severe Hypoglycemia                                                                    | Hospital Harm – Severe Hyperglycemia                                                         |  |  |  |  |  |
| <b>ED-2</b> ** <i>(CMS111v11)</i><br>Admit Decision Time to ED Departure Time for<br>Admitted Patients | <b>PC-05</b> ** <i>(CMS9v11)</i><br>Exclusive Breast Milk Feeding                            |  |  |  |  |  |
| <b>STK-02</b> (CMS104v11)                                                                              | <b>STK-03</b> (CMS71v12)                                                                     |  |  |  |  |  |
| Discharged on Antithrombotic Therapy                                                                   | Anticoagulation Therapy for Atrial Fibrillation/Flutter                                      |  |  |  |  |  |
| <b>STK-05</b> ( <i>CM</i> S72v11)                                                                      | <b>STK-06</b> ** ( <i>CMS105v11</i> )                                                        |  |  |  |  |  |
| Antithrombotic Therapy By the End of Hospital Day 2                                                    | Discharged on Statin Medication                                                              |  |  |  |  |  |
| <b>VTE-1</b> <i>(CMS108v11)</i><br>Venous Thromboembolism Prophylaxis                                  | <b>VTE-2</b> <i>(CMS190v11)</i><br>Intensive Care Unit Venous Thromboembolism<br>Prophylaxis |  |  |  |  |  |

\*This eCQM is mandatory for the CY 2024 reporting period.

\*\*This eCQM will be removed from the measure set beginning with the CY 2024 reporting period.

# CY 2023 Certification and Specification Policies

- Use Health Information Technology certified by the Office of the National Coordinator for Health Information Technology (ONC) to the 2015 Edition Cures Update criteria.
  - Visit ONC's 21st Century Cures Act final rule.
- Electronic Health Records (EHRs) are certified to all available eCQMs.
- eCQM specifications published in the CMS eCQM Annual Update for CY 2023 are available on the Electronic Clinical Quality Improvement (eCQI) Resource Center's <u>Eligible Hospital/Critical Access Hospital eCQMs page.</u>
- 2023 CMS Quality Reporting Document Architecture (QRDA) Category I Implementation Guide for Hospital Quality Reporting: <u>https://ecqi.healthit.gov/qrda</u>

# CY 2023 QRDA Category I File Format Expectations

- CMS expects one QRDA Category I file, per patient, per quarter.
- Each QRDA Category I file should include all measures applicable to that patient, and all episodes of care that are applicable to the measures being reported in that reporting quarter.
- Maximum individual file size is 10 megabytes.
- Upload files by ZIP file (.zip).
- The maximum number of QRDA Category I files within the zip file is 14,999.
  - Hospitals may submit more than one zip file.
  - o Batches may contain QRDA files from different quarters.
  - Quarters cannot be combined within the same QRDA Category I file.

# CY 2023 QRDA Category I File Identification – Five Key Elements

#### **Succession Management**

(applies to production file submissions only)

| Element                  | Example                                                                                                    |
|--------------------------|----------------------------------------------------------------------------------------------------|
| CMS Certification Number | CCN                                                                                                    |
| CMS Program Name         | HQR_PI or HQR_IQR or HQR_PI_IQR                                                                                                    |
| EHR Patient ID           | Up to 256 characters in length (numbers/letters)                                                                                                    |
| Reporting Period         | For Quarter 1: Low Value – "20230101"<br>High Value –"20230331"                                                                                                    |
| EHR Submitter ID         | Hospitals – CCN<br>Vendors – Vendor ID<br>The <i>Hospital Quality Reporting (HQR) Secure Portal</i> assigns the<br>EHR Submitter ID to submitters registering for system access to<br>upload QRDA Category I files.<br>Vendor EHR Submitter ID = Vendor ID<br>Hospitals EHR Submitter ID = CCN |

CY 2023 eCQM Reporting and Data Submission Updates

**Preparing to Submit eCQM data** 

#### Before You Start: Download the CY 2023 eCQM QRDA Category I Submission Checklist

#### Visit Resources and Tools page CY 2023 Hospital Inpatient Quality Reporting Program / Medicare Promoting Interoperability Program Preparation Checklist for eCQM Reporting QRDA Category I Test or Production File(s) Submission Instructions for the HQR System Task Due on QualityReportingCenter.com. NOW To successfully submit Calendar Year (CY) 2023 electronic clinical quality measure (eCQM) data, hospitals participating in the Hospital IQR Program\* and the Medicare Promoting Interoperability Program\*\* must: Report the mandatory Safe Use of Opioids-Concurrent Prescribing eCQM and three (3) other available eCQMs for four (4) quarters of 2023 data by the submission deadline. • The submission deadline is Thursday, February 29, 2024, 11:59 p.m. Pacific Time. eCQM Resources for IQR · Each guarter must contain at least three (3) self-selected eCQMs, plus the mandatory Safe Use of Opioids-Concurrent Prescribing eCQM. • The eCQMs must be the same eCQMs across all four quarters in a given reporting year. Confirm health information technology (Health IT) is certified by the Office of the National Coordinator of Health IT (ONC) to the 2015 Edition Cures Update criteria. Visit the Certified Health IT Product List (CHPL) to ensure the edition is certified to report all available eCQMs eCQM ECE Policy Clarification Questions and Answers 🖾 (Updated: 03/10/2017) Confirm the Quality Reporting Document Architecture (QRDA) Category | file(s) are constructed per the most current CY 2023 requirements, such as the CMS QRDA Category I otina HQR Implementation Guide and the associated Schematrons and sample files posted on the eCQI Resource Center: https://ecqi.healthit.gov/eh-cah?qt-tabs\_eh=0&globalyearfilter=2023 CMS is expecting one QRDA Category I file per patient, per guarter, which includes all episodes of care and applicable measures associated with that reporting period. The eCQM Next Generation of HQR Navigation Guide duction ter to upload maximum individual file size is 10 MB. A ZIP file can have a maximum of 14,999 files. nation ema Tip: Prior to data upload, verify your ZIP file does not contain other ZIP files. Systen Visit the Hospital Quality Reporting (HQR) System log in page opens · Sign into the HQR System using your HCQIS Access Roles and Profile (HARP) account. refresh fall omma 2023 Complete two-factor authentication. Enter the security code. CY 2023 Review the Navigation Menu on the HQR landing page to perform actions in the HQR System bmission Deadlin quarter.) 2/29/2024 11:59 p.m lection to Go to the dashboard menu to complete the steps listed on the next page. Pacific Time on a card for evaluated. (The HQR System will default to Test for the submission field and the most current quarter.) Click on the Outcomes tab. Select the submission type and the quarter. Use the drop-down m to review a specific measure or all measures. Click Change Selection to refresh the page. CY 2023 Available eCOMs Table 🖪 The UI will display the evaluated episodes for each patient file, which you can export as a CSV. Click Performance Summary to view the summary. You can export this summary as a CSV. Generate the Program Credit Report. 1. From the dashboard menu, click on Program Reporting. Then, click on Program Credit. Click on a program card. Then, select discharge quarter. Click Change Selection. Program Credit CY 2023 eCOM ORDA I File Submission Checklist 🖟 Reports for both programs will generate. The UI will show which measures were submitted, the submission status, and the date of the last submission update. Export the report for your records. A green banner indicates successful submission was achieved for the reporting year A vellow banner indicates successful submission was not achieved for the reporting year Three (3) self-selected eCQMs, plus the mandatory Safe Use of Opioids-Concurrent Prescribing eCQM must be successfully reported on for each of the four quarters of data to meet the eCQM reporting CY 2023 eCQM Submission Overview 🖪 equirement, eCQMs must be the same eCQMs across quarters in a given reporting year Enter Denominator Declarations, if they apply. Click on Data Submissions. Click on Data Form. Click on Launch Data Form to refresh the page 2 Select the Discharge Quarter to receive Denominator Declarations. Enter the declarations for case threshold or for zero denominator for each applicable measure. Click the Submit button. Repeat the steps for each applicable quarter. Re-generate the Program Credit Report(s). This "snapshot in time" indicates if submissions were successful for each reporting quarter. If the response to the reporting changes in any way (files are resubmitted or deleted; denominator declarations are modified) re-generate the Program Credit Report for the most current status. If the report is not available after 24

hours contact the

### Step-by-Step Process To Submit eCQM Data

- Visit QualityReportingCenter.com.
- Locate the eCQM Archived Events page.
- Watch demonstration in the November 29, 2022, <u>CY 2022</u>
   <u>eCQM Reporting and Data Submission Process</u> webinar.
  - $\checkmark$  Watch the presentation.
  - ✓ Download the slides.
  - ✓ Review written transcripts.

# Steps to Submit CY 2023 eCQM Data

- Log Into the HQR System through Healthcare Quality Information System Access Roles and Profile (HARP) at <u>https://hqr.cms.gov</u>.
- Access the HQR Landing Page.
- □ Verify User and Vendor Permissions.
- Upload QRDA Category I Files.
- Review Data Results.
  - □ File Upload History User Interface and Export
  - eCQM Submission Accuracy User Interface and Export
  - Measure Results Outcomes User Interface and Export
- Generate the Program Credit Report.
- □ Visit Denominator Declaration User Interface, if applicable.
- Regenerate the Program Credit User Interface to Confirm Successful eCQM Reporting.

#### **Denominator Declarations**

|          | Hospital IQR Program and Medicare Promo                                                                                                    | ting Interoperability Program                                                                                                    |
|----------|----------------------------------------------------------------------------------------------------|----------------------------------------------------------------------------------------------------|
|          | Case Threshold Exemption                                                                                                    | Zero Denominator Declaration                                                                                                    |
| Criteria | A hospital's EHR system is certified to report<br>the eCQM.<br><b>AND</b><br>Five or fewer discharges applicable to an<br>eCQM have occurred during the relevant<br>EHR reporting quarter.                                                                                                    | A hospital's EHR system is certified<br>to report the eCQM.<br><b>A ND</b><br>A hospital does not have any patients that<br>meet the denominator criteria of that CQM.                                                                                                    |
| Other    | <ul> <li>The eCQM for which there is a valid case<br/>threshold exemption will count as submission of<br/>one of the required eCQMs for both the Medicare<br/>Promoting Interoperability Program and the<br/>Hospital IQR Program.</li> <li>Hospitals do not have to utilize the case threshold<br/>exemption; they can submit the applicable QRDA<br/>Category I files (five or fewer), if they choose.</li> <li>Case threshold exemptions are entered on<br/>the Denominator Declaration screen within the<br/>HQR System.</li> </ul> | <ul> <li>The eCQM for which there is a valid zero denominator will count as submission of one of the required eCQMs for the Medicare Promoting Interoperability Program and the Hospital IQR Program.</li> <li>Zero denominator declarations are entered on the Denominator Declaration screen within the HQR System.</li> </ul> |

# Successful eCQM Submission for CY 2023 Reporting

- To successfully submit the required eCQMs based on program year for the Hospital IQR Program and the Medicare Promoting Interoperability Program, report eCQMs as any combination of the following:
  - Accepted QRDA Category I files with patients meeting the initial patient population of the applicable measures
  - Zero denominator declarations
  - Case threshold exemptions
- In all cases, a hospital is required to use an EHR that is certified to report on the selected measure(s).
- Hospitals may continue to either use abstraction or pull data from non-certified sources to input these data into CEHRT for capture and reporting QRDA Category I files.

**Note:** Submission of eCQMs does **not** complete program requirements. Hospitals participating in the Hospital IQR Program are still responsible for all required chart-abstracted, web-based, and claims-based measures. Hospitals and critical access hospitals participating in the Medicare Promoting Interoperability Program are still responsible to report required objectives and measures.

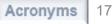

# Best Practices for eCQM Reporting

- Designate at least two QualityNet Security Officials.
- Update the <u>Hospital Contact Change Form</u> to inform the Inpatient VIQR Support Contractor for the Hospital IQR Program about key personnel changes (e.g., CEO and quality reporting contact).
- Confirm your HQR User Roles and vendor permissions to submit data.
- Submit QRDA Category I files to the HQR system, early and often.
- Join the Listserve group to receive Email Notifications on eCQM reporting for the Hospital IQR and Medicare Promoting Interoperability Programs.

CY 2023 eCQM Reporting and Data Submission Updates

**HQR System Updates** 

# eCQM User Interface Updates

Data Submissions – Denominator Declaration Form

We anticipate changes to the data form for denominator declarations due to voluntary reporting of eCQMs in the Hospital Outpatient Quality Reporting Program.

- Data Results
  - New drop-down options:
     Program, Submission, Quarter and Measure
  - New Measure Outcomes Feedback Module displays measure logic details for each episode of care.
  - eCQM Performance Summary Module displays measure outcomes and performance score with succession management
- Program Reporting Program Credit Report
  - Updated to reflect CY 2023 requirements

# Data Submissions: QRDA Category I Files

To upload QRDA Category I files, click on the eCQM tab located at the top.

- 1. Click on File Upload.
- 2. Select Submission Type as Test or Production.

Note: These submission steps will change beginning with voluntary eCQM reporting in the Hospital Outpatient Quality Reporting Program. Users will be required to select the applicable program prior to submission.

| ⊞ | Dashboard         |                                        |                                             |                         |            |                     |                 |        |
|---|-------------------|----------------------------------------|---------------------------------------------|-------------------------|------------|---------------------|-----------------|--------|
| 4 | Data Submissions  | eCQM Web-based Me                      | Population & Sampling                       | Chart Abstracted        | HCAHPS     | Structural Measures | Hybrid Measures | PRO-PM |
|   | Data Results      | File Upload Data For                   | rm                                          |                         |            |                     |                 |        |
| ~ | Program Reporting | Choose <i>Select Files</i> to browse y | our computer or <i>Drag and Drop</i> the fi | es into the highlighted | l area.    |                     |                 |        |
| Ê | Administration    | Select a Submission Type               |                                             |                         |            |                     |                 |        |
|   |                   | Test                                   |                                             | >                       | Production |                     |                 | >      |
|   |                   |                                        |                                             |                         |            |                     |                 |        |

# Data Submissions: Denominator Declarations

To submit denominator declarations, click on the eCQM tab at the top.

- 1. Click on the Data Form box.
- 2. Launch the Denominator Declaration form (green arrow).

Note: These submission steps will change beginning with voluntary eCQM reporting in the Hospital Outpatient Quality Reporting Program. Users will be required to launch the form for the applicable program.

|                     |                                                                                                    | Change Organizatio |
|---------------------|----------------------------------------------------------------------------------------------------|--------------------|
|                     |                                                                                                    |                    |
| Dashboard           |                                                                                                    |                    |
| 🚯 Data Submissions  | eCQM Web-based Measures Population & Sampling Chart Abstracted HCAHPS Structural Measures Hybrid Measures PRO-PM |                    |
| Data Results        | File Upload Data Form                                                                                            |                    |
| ビ Program Reporting |                                                                                                    |                    |
| Administration      | Select the Data Form                                                                                             |                    |
|                     | Denominator Declaration Launch Data Form 🕥                                                                       |                    |
|                     |                                                                                                    |                    |
|                     |                                                                                                    |                    |

# Data Submissions: Denominator Declarations

Launch the Denominator Declaration data form to submit zero denominator declarations and/or case threshold exemptions for any applicable quarter(s) and measure(s).

- 1. Select the Discharge Quarter. (System defaults to Q4 2023.)
- 2. For each applicable measure, select the declaration:
  - Zero denominator declaration
  - Case threshold exemption (0 – 5 cases)
- 3. Click on the blue "I'm ready to submit" button located at the bottom.
- 4. To modify denominator declarations, verify Discharge Quarter, and click on the Edit button under the green banner.

Note: Submitting QRDA Category I files or resubmitting this form will overwrite previous submissions.

#### Data Submissions: Denominator Declarations

#### < Data Submission

VTE-2

HH-01

HH-02

ePC-02

ePC-07

Safe Use of Opioids

Intensive Care Unit Venous Thromboembolism Prophylaxis

Safe Use of Opioids - Concurrent Prescribing

Hospital Harm-Severe Hypoglycemia Measure

Hospital Harm-Severe Hyperglycemia Measure

Cesarean Birth

Severe Obstetric Complications

| Denomina                          | tor Declaration                                                                                                    |                                          | Discharge Quarter                                                    |
|-----------------------------------|----------------------------------------------------------------------------------------------------|------------------------------------------|----------------------------------------------------------------------|
| • Five or fewe                    | re, determine how many cases from the discharge quarter meet the Initial Patient Pop<br><b>r cases:</b> Select the appropriate number (0 - 5).<br><b>ive cases:</b> Leave the dropdown blank. Submit your measure data under eCQM submi |                                          | Q4 2023 ◆                                                            |
| Some measures<br>denominator de   | have different requirements for denominator populations. If none of your cases mee<br>eclaration.                                                                                                    | t those requirements, select <b>Zero</b> |                                                                      |
| The HQR System<br>previous submis | will display results of the most recent successful submission. Resubmitting this form sions.                                                                                                    | or submitting via eCQM will overwrite    |                                                                      |
| Measure                           | Zero Denominator [                                                                                                    | Declaration / Case Threshold Exemption   | Zero denominator declaration                                         |
| ED-2                              | Median Admit Decision Time to ED Departure Time for Admitted Patients                                                                                                    |                                          | 0 cases (case threshold exemptio<br>1 case (case threshold exemption |
| PC-05                             | Exclusive Breast Milk Feeding                                                                                                    | 2 cases (case threshold exemptio         |                                                                      |
| STK-2                             | Discharge on Antithrombotic Therapy                                                                                                    | <b>↓</b>                                 | 3 cases (case threshold exemptio<br>4 cases (case threshold exemptio |
| STK-3                             | Anticoagulation Therapy for Atrial Fibrillation/Flutter                                                                                                    |                                          | 5 cases (case threshold exemptio                                     |
| STK-5                             | Antithrombotic Therapy by End of Hospital Day 2                                                                                                    | \$                                       |                                                                      |
| STK-6                             | Discharge on Statin Medication                                                                                                    | \$                                       |                                                                      |
| VTE-1                             | Venous Thromboembolism Prophylaxis                                                                                                    | \$                                       |                                                                      |

ŧ

ŧ

ŧ

ŧ

ŧ

ŧ

#### **Data Results: Files Tab**

To review files at the batch level, click on the Files Tab at the top.

- 1. Select Program IQR/PI.
- 2. Select Submission file type as Test or Production.
- 3. Click on the blue Select button.

|   |                       |         |            |            |                                                                                                    | Change Organization |
|---|-----------------------|---------|------------|------------|----------------------------------------------------------------------------------------------------|---------------------|
|   |                       |         |            |            |                                                                                                    |                     |
| ▦ | Dashboard             | Files   | Accuracy   | Outcomes   |                                                                                                    |                     |
| đ | Data Submissions      | 1100    | needidey   | Outcomos   |                                                                                                    |                     |
|   | Data Results          | eCQM U  | Jpload His | story      |                                                                                                    |                     |
|   | Chart Abstracted      | Program |            | Submission | <br>The table below displays all batch upleads. You can visu batches for either test or and ution submissions (A                                                                                                    |                     |
|   | eCQM                  | Select  | \$         | Select     | \$<br>The table below displays all batch uploads. You can view batches for either test or production submissions (A batch can either be one file or contain a number of files). Here, you can search batches or sort the results to view |                     |
|   | HCAHPS                |         | Sel        | lect       | the batch status and download results. Only batches applicable to the current reporting period can be deleted.                                                                                                    |                     |
|   | Hybrid Measures       |         |            |            |                                                                                                    |                     |
|   | Population & Sampling |         |            |            |                                                                                                    |                     |
| ⊻ | Program Reporting     |         |            |            |                                                                                                    |                     |
| â | Administration        |         |            |            |                                                                                                    |                     |
|   |                       |         |            |            | <b>F</b>                                                                                                    |                     |
| U | Unlock Menu           |         |            |            |                                                                                                    |                     |

#### **Data Results: Accuracy Tab**

To review individual files, click on the Accuracy Tab at the top.

- 1. Select Program IQR/PI.
- 2. Select Submission file type as Test or Production.
- 3. Select Quarter.
- 4. Click on the blue Select button.

| 6  | Dashboard<br>Data Submissions<br>Data Results | Files Accuracy Outcomes eCQM Submission | Program<br>Select<br>Select<br>IQR/PI | Submission<br>Select ♦<br>Select<br>Test<br>Production |
|----|-----------------------------------------------|-----------------------------------------|---------------------------------------|--------------------------------------------------------|
| ~  | Program Reporting                             | Program Submission                      | Quarter<br>Select                     |                                                        |
| Ê. | Administration                                | Select 🔶 Select 🔶                       | Q3 2023                               |                                                        |
|    |                                               | Quarter                                 | Q2 2023                               |                                                        |
|    |                                               | Select                                  | Q1 2023                               |                                                        |
|    |                                               | Select                                  |                                       |                                                        |
|    |                                               |                                         |                                       |                                                        |

#### Data Results: Outcomes Tab

To review how measure logic evaluates episodes of care, click on the Outcomes Tab.

- 1. Select Program IQR/PI.
- 2. Select Submission file type as Test or Production.
- 3. Select Quarter.
- 4. Select Measure.
- 5. Click on the blue Select button.

| CMS.gov   Hospital Quality Reporting                                                  |                                                                                                    |  |  |  |  |  |  |
|---------------------------------------------------------------------------------------|----------------------------------------------------------------------------------------------------|--|--|--|--|--|--|
| Test Provider                                                                         |                                                                                                    |  |  |  |  |  |  |
| Files     Accuracy     Outcomes       Submission Results       Program     Submission | Submission Results                                                                                                  |  |  |  |  |  |  |
| Select ↓<br>Quarter Measure<br>Select ↓<br>Select ↓                                   | Program     Submission       IQR/PI     ↓     Production       Quarter     Measure       Q1 2023     ↓       Select |  |  |  |  |  |  |
| Ξ                                                                                     |                                                                                                    |  |  |  |  |  |  |
| CMS.goV   Hospital Quality Reporting                                                  |                                                                                                    |  |  |  |  |  |  |

#### Data Results: Measure Outcomes Feedback Module

Users can review measure logic details for each episode of care.

- 1. From drop-down boxes, confirm your selections.
- 2. Click on the desired card at the top. (The card will display a purple banner.)
- 3. Under Patient File Name column in the table below, click asterisk (\*) after file name.
- 4. A pop-up box will display admission and discharge dates for each Episode of Care.
- 5. Click on the blue Export button to view details as a CSV.

Note: This feature is available for test <u>and</u> production file submissions.

| Change Organization                                                                                                    | Measure Logic Details × Close                                                                                      |
|----------------------------------------------------------------------------------------------------|----------------------------------------------------------------------------------------------------|
| Res Acamy Outcomes                                                                                                    | Export<br>File Name                                                                                                |
| Submission Results     Program     Submission     Program     Submission     Protect     Process     Process | IPP_1_DENOM_1_NUMER_0_DENEX_0_DENEXCEP_0_STK6_StatinAllergy_Afte                                                   |
| Q1 2023                                                                                                    | Patient ID                                                                                                    |
| Sarch                                                                                                    | IPP_1_DENOM_1_NUMER_0_DENEX_0_DENEXCEP_0_STK6_StatinAllergy_Afte                                                   |
| Search         Q         Reset         Export Results           Patient File Name         Messarrtipi         Evaluated Episodes         Uplead Date *         Batch ID                                                                                                    | — STK-6                                                                                                    |
| 1 05/15/023 3137466                                                                                                    | Description Discharged on Statin Medication                                                                        |
| IPP_0_DENOM_0_NUME         PC-05         1         05/15/023         3137466           IPP_0_DENOM_0_NUME         PC-05         1         05/15/023         3137466                                                                                                    | Episode 1 Admission Date: 07/01/2022<br>Discharge Date: 07/31/2022                                                 |
|                                                                                                    | Feedback         NUMERATOR NOT MET: Patient failed to meet criteria to be<br>included in the numerator population. |
|                                                                                                    | Okay                                                                                                    |

Users can view the performance summary for All Measures.

- 1. From drop-down boxes, confirm your selections. Note: Verify submission file type is Production.
- 2. Click on the blue Select button.
- 3. Click on the blue View Summary button.
- 4. Click on the blue Export CSV button to view details as a CSV.

Note: Succession management is applied.

|                                                                        |                              | Performanc | e Summary |     |     |     |     |   | X Close                                                                               |
|------------------------------------------------------------------------|------------------------------|------------|-----------|-----|-----|-----|-----|---|---------------------------------------------------------------------------------------|
| Files Accuracy Outcomes                                                |                              | Q1 2023    |           |     |     |     |     |   | Export CSV                                                                            |
| Submission Results                                                     |                              | VTE-2      | 909       | N/A | 861 | 202 | 119 | 5 | 27% - Performance 🔺                                                                   |
| Program Submission<br>IQR/PI                                           |                              | HH-01      | 70        | N/A | 70  | 40  |     | - | 57% - Performance                                                                     |
| Quarter     Measure       Q1 2023     ↓       Change Selection         |                              | HH-02      | 67        | N/A | 67  | 14  | 3   | - | 9% - Performance<br>Measure Observation 1: 482 days<br>Measure Observation 2: 45 days |
|                                                                        |                              | ePC-02     | 43        | N/A | 26  | 8   | 7   |   | 42% - Performance                                                                     |
| Performance Summary View Summary Search                                | $\left\langle \right\rangle$ | ePC-07     | 64        | N/A | 52  | 13  | 3   | - | 2653 per 10,000 deliveries<br>before risk adjustment                                  |
| Search Q Reset Export Results                                          |                              | ePC-07     | 64        | N/A | 52  | 7   | 3   | - | Stratum 1: 1429 per 10,000 deliveries<br>before risk adjustment                       |
| Patient File Name Measure(s) Evaluated Episodes Upload Date + Batch ID |                              |            |           |     |     |     |     |   | v                                                                                     |
| YanTeset2.xml HH-01 1 09/19/2023 3152713                               |                              | Okay       |           |     |     |     |     |   |                                                                                       |

| Q1 2023             |         |                       |             |           |           |           | Export CSV                                                                            |
|---------------------|---------|-----------------------|-------------|-----------|-----------|-----------|---------------------------------------------------------------------------------------|
| Measure             | IPP Met | In Measure Population | Denominator | Numerator | Exclusion | Exception | Score                                                                                 |
| ED-2                | 35      | 35                    | N/A         | -         | 6         | -         | Stratum 1: 20 minutes                                                                 |
| ED-2                | 98      | 98                    | N/A         | -         | 35        | -         | Stratum 2: 1 minute                                                                   |
| PC-05               | 65      | N/A                   | 65          | 7         | 23        | -         | 17% - Performance                                                                     |
| Safe Use of Opioids | 146     | N/A                   | 146         | 38        | 50        | -         | 40% - Performance                                                                     |
| STK-2               | 161     | N/A                   | 155         | 13        | 44        | 17        | 14% - Performance                                                                     |
| STK-3               | 138     | N/A                   | 118         | 3         | 71        | 9         | 8% - Performance                                                                      |
| STK-5               | 188     | N/A                   | 185         | 5         | 57        | 37        | 5% - Performance                                                                      |
| STK-6               | 132     | N/A                   | 125         | 4         | 56        | 26        | 9% - Performance                                                                      |
| VTE-1               | 396     | N/A                   | 396         | 167       | 85        | -         | 54% - Performance                                                                     |
| VTE-2               | 909     | N/A                   | 861         | 202       | 119       | 5         | 27% - Performance                                                                     |
| HH-01               | 70      | N/A                   | 70          | 40        | -         | -         | 57% - Performance                                                                     |
| HH-02               | 67      | N/A                   | 67          | 14        | 3         | -         | 9% - Performance<br>Measure Observation 1: 482 days<br>Measure Observation 2: 45 days |
| ePC-02              | 43      | N/A                   | 26          | 8         | 7         | -         | 42% - Performance                                                                     |
| ePC-07              | 64      | N/A                   | 52          | 13        | 3         | -         | 2653 per 10,000 deliveries<br>before risk adjustment                                  |
| ePC-07              | 64      | N/A                   | 52          | 7         | 3         | -         | Stratum 1: 1429 per 10,000 deliveries<br>before risk adjustment                       |

- Performance score is displayed as whole percentage rate.
- Succession management is applied.
- Rates displayed for ePC-07 are "before risk adjustment."

Okay

Users can view the performance summary for a specific measure.

- 1. From drop-down boxes, confirm your selections. Note: Verify submission file type is Production.
- 2. Click on the blue Select button.

| Files    | Accuracy            | Outcomes                 |                  |              |           |                          |
|----------|---------------------|--------------------------|------------------|--------------|-----------|--------------------------|
| Submis   | sion Result         | :s                       |                  |              |           |                          |
| Program  | S                   | Submission               |                  | 378          | 0         | 595                      |
| IQR/PI   | \$                  | Production 🗘             | PC-05            | IPP Not Met  | IPP Met   | Den.                     |
| Quarter  |                     | Measure                  |                  |              |           |                          |
| Q1 2023  | ¢                   | PC-05 🖨                  | 1467<br>Episodes | 391          |           | 103                      |
|          | Change Sele         | ection                   |                  | Den. Excl.   |           | Num.                     |
|          | chunge sen          |                          |                  |              |           |                          |
| Performa | ance score calcul   | lation 🚯                 |                  |              |           | Updated 9/8/2023 8:51:11 |
|          |                     | -                        | 65               | 22           | L         |                          |
| 17%      |                     | 65                       | 65               | 23           |           | 7                        |
| Performa | nce Score           | Met IPP                  | Denom.           | Denom. Excl. |           | Numerator                |
| What are | Initial Patient Pop | oulation (IPP) requireme | ents?            |              |           |                          |
| How is m | y performance sco   | ore calculated?          |                  | Success      | sion mana | gement is applie         |

| Performance score calcul     | ation 🚯                     |        |              | Updated 9/8/2023 8:51:11 PM |
|------------------------------|-----------------------------|--------|--------------|-----------------------------|
| 17%                          | 65                          | 65     | 23           | 7                           |
| Performance Score            | Met IPP                     | Denom. | Denom. Excl. | Numerator                   |
| What are Initial Patient Pop | ulation (IPP) requirements? |        |              |                             |
| How is my performance sco    | ore calculated?             |        |              |                             |

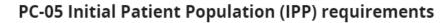

#### **Initial Patient Population (IPP)**

All inpatient hospitalizations:

- for single newborns born in the hospital
- that end during the measurement period
- with either of the following conditions:
  - estimated gestational age at birth of at least 37 weeks
  - birth weight at least 3000 grams without an estimated gestational age at birth

#### Supplemental data

- Payer (Medicare or Non-Medicare)
- Race
- Ethnicity
- Sex

Okay

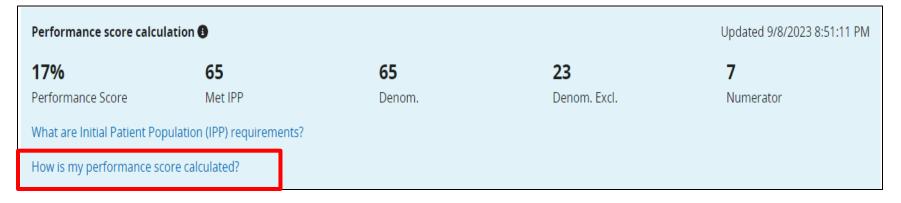

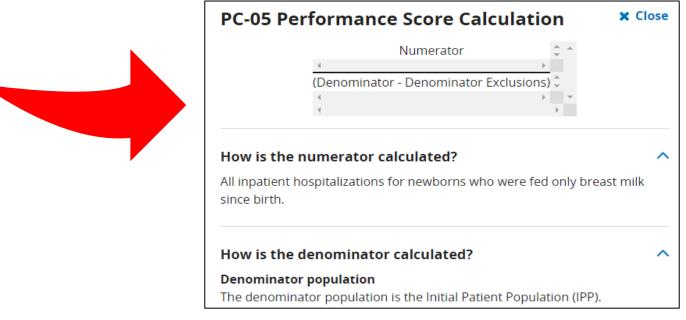

# Program Reporting: Program Credit User Interface

STK-2\*

STK-3\*

Confirm your eCQM reporting status prior to February 29, 2024:

- Select Discharge Quarter. (System defaults to Q4 2023.)
- Click on the Program card for PI or IQR. (The card will display a purple banner).
- Review measure, submission status and last updated date/time in table below.
- Click on the blue Export Report button to view details as a CSV.
- Modify Discharge Quarter to review submissions in table below.

Note: File submissions overwrite denominator declarations.

| Program Credit Report                                                                                                    |                                      |                                                                                |
|----------------------------------------------------------------------------------------------------|--------------------------------------|--------------------------------------------------------------------------------|
| Discharge Quarter                                                                                                    | ٦                                    |                                                                                |
| Q4 2023 🗢                                                                                                    |                                      | 100                                                                            |
| Reporting Period Due: 2/29/2024                                                                                                    | PI                                   | IQR                                                                            |
| Last Updated: 9/6/2023 2:37 PM                                                                                                    |                                      |                                                                                |
| Change Selection                                                                                                    | ]                                    |                                                                                |
| Inpatient Quality Reporting (IQR)                                                                                                    |                                      | Export Report                                                                  |
| <ul> <li>Submission Requirements Met</li> <li>In all discharge quarters, submit the sam</li> <li>the Safe Use of Opiolds measure, and</li> <li>three measures of your choice (these response)</li> </ul> |                                      | rters)                                                                         |
| Participating facilities must submit calendar year 2023 de                                                                                                    | ata for payment in fiscal year 2025  |                                                                                |
| This report shows successfully submitted measures the all measures, refer to the <u>eCQM measure set</u> .                                                                                               | nat meet eCQM reporting requirements | . Measures that aren't shown are considered "Not Submitted." To view a list of |
| To submit successfully:<br>• Use Health IT certified by ONC to meet the 2015<br>• Submit Quality Reporting Document Architecture                                                                         |                                      |                                                                                |
| File submissions overwrite denominator declaration                                                                                                    | ons                                  |                                                                                |
| Measure                                                                                                    | Submission Status                    | Last Updated                                                                   |
| ED-2*                                                                                                    | Submitted *                          | 9/6/2023 2:34:59 PM                                                            |
| Safe Use of Opioids*                                                                                                    | Submitted *                          | 9/6/2023 2:34:21 PM                                                            |

Submitted

Submitted

34

9/6/2023 2:34:33 PM

9/6/2023 2:34:15 PM

## Program Reporting: Program Credit Export

#### The report will display in a PDF format.

| Program C                                                                                                    | redit Report                           | Page 1 of 1<br>Exported 9/22/2023 3:08 PM                                                                        | Program Credit Report Exported 9/22/2023 3:11                                                                                                    |
|----------------------------------------------------------------------------------------------------|----------------------------------------|----------------------------------------------------------------------------------------------------|----------------------------------------------------------------------------------------------------|
| Inpatient Qualit<br>Reporting Period Due: 2/<br>Last Updated: 9/6/2023                                                                                                    |                                        | Discharge Quarter: Q4 2023                                                                                       | Inpatient Quality Reporting (IQR) Discharge Quarter: Q4 202<br>Reporting Period Due: 2/29/2024                                                                                                    |
| eCQM                                                                                                    |                                        |                                                                                                    | Last Updated: N/A                                                                                                    |
| Submissio                                                                                                    | on Requirements Met                    |                                                                                                    | eCQM                                                                                                    |
| <ul> <li>the Safe</li> <li>three me<br/>quarters</li> </ul> Participating facilities This report shows support shows support sho | s)<br>s must submit calendar year 2023 | asures must be the same across<br>data for payment in fiscal year 2025<br>that meet eCQM reporting requirements. | <ul> <li>Submission Requirements Not Met</li> <li>In all discharge quarters, submit the same four measures:</li> <li>the Safe Use of Opioids measure, and</li> <li>three measures of your choice (these measures must be the same across quarters)</li> </ul>                                                                                                    |
| <ul> <li>Submit Quality Re<br/>declarations, or ca</li> </ul>                                                                                                    | tified by ONC to meet the 2015 Ed      | lition Cures Update Certification Criteria<br>(RDA) Category I files, zero denominator                           | Participating facilities must submit calendar year 2023 data for payment in fiscal year 2025<br>This report shows successfully submitted measures that meet eCQM reporting requirements.<br>Measures that aren't shown are considered "Not Submitted."                                                                                                    |
|                                                                                                    |                                        |                                                                                                    | To submit successfully:                                                                                                    |
| Measure                                                                                                    | Submission Status                      | Last Updated                                                                                                    | <ul> <li>Use Health IT certified by ONC to meet the 2015 Edition Cures Update Certification Criteria</li> <li>On back Queries Description Content Applications (ODDA) Content of the content of the content of t</li></ul> |
| ED-2                                                                                                    | Submitted                              | 9/6/2023 2:34:59 PM                                                                                              | <ul> <li>Submit Quality Reporting Document Architecture (QRDA) Category I files, zero denominator<br/>declarations, or case threshold exemptions</li> </ul>                                                                                                    |
| Safe Use of Opioids<br>STK-2                                                                                                    | Submitted                              | 9/6/2023 2:34:21 PM                                                                                              | deciarations, or case threshold exemptions                                                                                                    |
| STK-2<br>STK-3                                                                                                    | Submitted                              | 9/6/2023 2:34:33 PM<br>9/6/2023 2:34:15 PM                                                                       | File submissions overwrite denominator declarations                                                                                                    |
| STK-6                                                                                                    | Submitted                              | 9/6/2023 2:34:13 PM                                                                                              |                                                                                                    |
| VTE-1                                                                                                    | Submitted                              | 9/6/2023 2:34:12 PM                                                                                              | A Ma data ia suurantku suollakia                                                                                                    |
| HH-01                                                                                                    | Submitted                              | 9/6/2023 2:33:49 PM                                                                                              | No data is currently available                                                                                                    |
| HH-02                                                                                                    | Submitted                              | 9/6/2023 2:33:46 PM                                                                                              | Data for your selection is not ready at this time. Once files are uploaded and processed, this<br>area will be updated and the data will be available for viewing. Data processing can take up to                                                                                                    |
| ePC-02                                                                                                    | Submitted                              | 9/6/2023 2:37:15 PM                                                                                              | 24-48 hours.                                                                                                    |
| ePC-02                                                                                                    |                                        |                                                                                                    |                                                                                                    |

CY 2023 eCQM Reporting and Data Submission Updates

**Additional Tips and Information** 

## What is Succession Management?

The HQR System uses Succession Management. The HQR System will identify QRDA Category I files with five matching key elements. The newest QRDA Category I *Production* file submission will overwrite the previous file submission containing the following same elements.

| Element                  | Example                                                  |
|--------------------------|----------------------------------------------------------|
| CMS Certification Number | CCN                                                      |
| CMS Program Name         | HQR_PI or HQR_IQR or HQR_PI_IQR                          |
| EHR Patient ID           | Up to 256 characters in length (numbers/letters)         |
| Reporting Period         | For Q1: Low Value – "20230101"<br>High Value –"20230331" |
| EHR Submitter ID         | Hospitals – CCN<br>Vendors – Vendor ID                   |

Tip: Succession management applies to production file submissions only. Delete previous test file submissions prior to resubmitting your test data.

# Troubleshooting QRDA Category I Files

- Work with your vendor by identifying and resolving error messages.
- Visit <u>QRDA Resource page</u> on the eCQI Resource Center.
- Visit the <u>ONC QRDA Known Issues Tracker</u> on the ONC Project Tracking System.
- Contact the <u>Center for Clinical Standards and</u> <u>Quality (CCSQ) Service Center.</u>

# 2023 CMS QRDA I Implementation Guide Updates

On August 31, 2023, CMS posted updates to the 2023 and 2024 CMS QRDA Category I Implementation Guides, Schematrons, and Sample Files for HQR.

✓ Current Version 1.3

- Listserve Notification sent August 31, 2023: <u>https://qualitynet.cms.gov/inpatient/measures/ecqm/notifications</u>
- ✓ Updated HQR Validation Rules (Table 14)
- ✓ Updated Key Elements for Determining Data Uniqueness (Table 26)
- ✓ For a complete list of changes, review the Change Log located in the Appendix of the Implementation Guide.

# **2023 CEHRT Requirement**

Hospitals participating in the Hospital IQR and Medicare Promoting Interoperability Programs are required to use Health Information Technology (Health IT) certified by the Office of the National Coordinator for Health IT (ONC) to the <u>2015 Edition Cures Update Certification Criteria.</u>

- ✓ This is required for eCQM and hybrid measure data, beginning with the CY 2023/FY 2025 payment determination.
- ✓ EHR must be certified to all available eCQMs.
- ✓ Refer to <u>ONC's 21st Century Cures Act Final Rule</u>.
- ✓ Visit the ONC's Certified Health Information Technology Product List.
- ✓ CMS EHR Certification IDs must contain the "15C" syntax.

Tip: The HQR system will reject QRDA Category I files with "15E" syntax.

| CMS_0082 | CMS EHR Certification ID does not meet year/version criteria. | The EHR system needs to be certified to 2015<br>Edition Cures Update for CY2023/PY2025. The CMS<br>EHR Certification ID must contain "15C" in the third,<br>fourth, and fifth places. |
|----------|---------------------------------------------------------------|----------------------------------------------------------------------------------------------------|
| CMS_0083 | CMS Certification ID format is not valid.                     | CMS EHR Certification ID must be 15 alpha numeric characters in length.                                                                                                    |

# Medicare Promoting Interoperability Program: 2023 Requirements

### **Policy Information**

<u>https://www.cms.gov/Regulations-and-</u> <u>Guidance/Legislation/EHRIncentivePrograms</u>

|                               |                                            |                                      |                                                                                                    |                      |                           | ut CMS   Newsroom   Archive             |                         |
|-------------------------------|--------------------------------------------|--------------------------------------|----------------------------------------------------------------------------------------------------|----------------------|---------------------------|-----------------------------------------|-------------------------|
| CN                            | S.gov                                      | /                                    |                                                                                                    |                      |                           |                                         | Search                  |
| enters f                      | or Medicare & M                            | <ul> <li>edicaid Services</li> </ul> |                                                                                                    |                      |                           |                                         |                         |
| Medicare                      | Medicaid/CHIP                              | Medicare-Medicaid<br>Coordination    | Private<br>Insurance                                                                                                    | Innovation<br>Center | Regulations &<br>Guidance | Research, Statistics,<br>Data & Systems | Outreach &<br>Education |
| Home > Re                     | gulations & Guidance > P                   | romoting Interoperability            |                                                                                                    |                      |                           |                                         |                         |
| Promotin                      | g Interoperability                         | Promoting                            | Interoperab                                                                                                    | ility Progra         | ns                        |                                         |                         |
|                               | n Requirements Medicaid                    | Latest News                          |                                                                                                    |                      |                           |                                         |                         |
| 018 Program                   | n Requirements Medicare                    |                                      |                                                                                                    |                      |                           |                                         |                         |
| 019 Program                   | n Requirements Medicaid                    |                                      | <ul> <li>On May 11, 2020 CMS published the Ficsal Year (FV) 2021 Medicare Hospital Ingetient Prospective Payment System for<br/>Acute Care Hospitals and Long-term Care Hospital Prospective Payment System Prospected Rule. For more information on<br/>the proposed changes for the 2021 program year, visit the <u>Evderal Register</u> and view this <u>fast sheet</u>.</li> </ul> |                      |                           |                                         |                         |
| 019 Program                   | n Requirements Medicare                    | the propo                            |                                                                                                    |                      |                           |                                         |                         |
| 020 Program                   | n Requirements Medicaid                    | Dates to Remer                       | Dates to Remember                                                                                                    |                      |                           |                                         |                         |
| 020 Program                   | n Requirements Medicare                    |                                      |                                                                                                    |                      |                           |                                         |                         |
| ducational                    | Resources                                  | January 1 - [                        | January 1 - December 31, 2020                                                                                                    |                      |                           |                                         |                         |
| Annual Call I                 | For Measures                               |                                      |                                                                                                    |                      |                           |                                         |                         |
|                               | I Medicaid Promoting<br>ity Program Basics | 2020 Promoti                         | 2020 Promoting Interoperability Programs Reporting Year.                                                                                                    |                      |                           |                                         |                         |
| Electronic Cl<br>Basics       | inical Quality Measures                    | September 1                          | September 1, 2020                                                                                                    |                      |                           |                                         |                         |
| Scoring, Pay<br>Hardship Infe | ment Adjustment, and<br>ormation           | Deadline for e                       | Deadline for eligible hospitals to submit a hardship exception application                                                                                                    |                      |                           |                                         |                         |
| Registration                  | & Attestation                              | Novembor 3                           | Neumber 20, 2020                                                                                                    |                      |                           |                                         |                         |
| Certified EHR                 | R Technology                               | Hovenber 5                           | November 30, 2020 Deadline for critical access hospitals (CAHs) to submit a hardship exception application                                                                                                    |                      |                           |                                         |                         |
| ligible Hosp                  | ital Information                           | Deadline for o                       |                                                                                                    |                      |                           |                                         |                         |
| Puerto Rico                   | Hospitals                                  |                                      |                                                                                                    |                      |                           |                                         |                         |
| Promoting In                  | teroperability Programs                    |                                      | operability Progra                                                                                                    |                      |                           |                                         |                         |

#### **2023 Program Requirements**

https://www.cms.gov/medicare/regulationsguidance/promoting-interoperabilityprograms/requirements

| Promoting<br>Interoperability Programs              | 2023 Program Requirements                                                                                                    |
|-----------------------------------------------------|----------------------------------------------------------------------------------------------------|
| Program Requirements                                | In the fall of 2022, CMS <u>finalized</u> changes to the Medicare Promoting Interoperability Program for eligible<br>hospitals and critical access hospitals (CAHs) for calendar year (CY) 2023. These changes and requirements<br>can be found below.                                   |
| Program Requirements                                | For information on Hardship Exceptions and Payment Adjustments, please visit the Medicare Promoting<br>Interoperability Program Resource Library.                                                                                                    |
| Resource Library                                    | EHR Reporting Period in CY 2023                                                                                                    |
| Webinars & Events                                   | The Electronic Health Record (EHR) reporting period for new and returning participants attesting to CMS is a<br>minimum of any continuous, self-selected, 90-day period.                                                                                                    |
| Frequently asked questions<br>(FAOs)                | Certified EHR Technology (CEHRT)                                                                                                    |
| Help & support                                      | To be considered a meaningful user and avoid a downward payment adjustment, eligible hospitals and CAHs<br>attesting to the Medicare Promoting Interoperability Program will be <u>required</u> to use CEHRT that has been<br>updated to meet <u>2015 Edition Cures Update</u> criteria. |
| Requirements for Previous                           | The CY 2023 CEHRT requirements for the Medicare Promoting Interoperability Program are as follows:                                                                                                    |
| Years     Educational Resources                     | <ul> <li>2015 Edition Cures Update functionality must be used as needed for a measure action to count in the numerator<br/>during the EHR reporting period chosen by the eligible hospital or CAH (a minimum of any continuous 90 days in<br/>2023).</li> </ul>                          |
| Data and Program Reports                            | <ul> <li>In some situations, the product may be deployed during the EHR reporting period but pending certification. In such cases, the product must be updated to the 2015 Edition Cures Update criteria by the last day of the EHR reporting period.</li> </ul>                         |
| Medicare and Medicaid<br>Promoting Interoperability | Eligible hospitals and CAHs must provide their EHR's CMS Identification code from the Certified Health IT Product List (CHPL), available on HealthIT.gov, when submitting their data.                                                                                                    |
| Program Basics                                      | To learn more about the 2015 Edition Cures Update, please review ONC's 21st Century Cures Act Final Rule                                                                                                    |

### Medicare Promoting Interoperability Program: Hardship Exceptions Policy

#### **Hardship Exception Fact Sheet**

https://www.cms.gov/files/document/medicare-pi-program-hardship-exception-factsheet-2023-04-06.pdf

- Eligible hospitals and CAHs who did not demonstrate meaningful use can submit a Hardship Exception application for the Medicare Promoting Interoperability Program.
  - o Eligible hospitals deadline: July 31, 2024
  - o CAH deadline: September 30, 2024
- CMS will announce when hardship requests will be accepted for CY 2023.
- Submit questions to the Quality Question and Answer Tool: <u>https://cmsqualitysupport.servicenowservices.</u> com/qnet\_qa

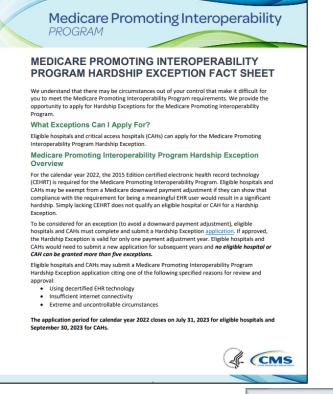

### Hospital IQR Program - Extraordinary Circumstances Exception (ECE) Policy

#### eCQM-Related ECE Request Form

https://qualitynet.cms.gov/inpatient/measures/ecqm/participation#tab2

- Hospitals may request an exception from the Hospital IQR Program's eCQM reporting requirement for the applicable program year.
- eCQM-related ECE Request Forms are due April 1, 2024
- Submit questions to the Quality Question and Answer Tool:

https://cmsqualitysupport.servi cenowservices.com/qnet\_qa

#### Centers for Medicare & Medicaid Services (CMS) Quality Program Extraordinary Circumstances Exceptions (ECE) Request Form

A facility may request an exception, as specified by CMS, for quality reporting and value-based purchasing programs due to extraordinary circumstances beyond the control of the facility. Such circumstances may include (but are not limited to) natural disasters (such as a severe hurricane or flood), issues with CMS data-collection systems that directly affected the ability of facilities to submit data, or extreme circumstances that prevent facilities from electronic clinical quality measure (eCQM) or electronic health record (EHR)-based reporting. Please refer to the *Federal Register* and *Code of Federal Regulations* for program-specific rules on availability of this exception. To request an exception, please complete and submit this form.

For events affecting the submission of data, this form must be submitted within 90 calendar days of the extraordinary circumstance, except the submission of eCQMs under the Hospital Inpatient Quality Reporting Program, which has an ECE Request deadline of April 1 following the end of the reporting period.

For events adversely impacting performance, for the Hospital Value-Based Purchasing, Hospital Acquired-Condition Reduction, and Hospital Readmission Reduction Programs, this form must be submitted **no later** than 90 calendar days of the extraordinary circumstance.

| Facility Contact Information                                                                                                    |                            |           |
|----------------------------------------------------------------------------------------------------|----------------------------|-----------|
| *Facility Name<br>*CMS Certification Number (CCN)                                                                                                    |                            |           |
| National Provider Identifier Number (NF<br>Place additional NPIs in Additional Com                                                                                                    | PI) (ASC only)             |           |
| CEO/Designee Contact Information                                                                                                    |                            |           |
| Name                                                                                                    | *Title                     |           |
| Address (must include physical street ad                                                                                                    | Idress)                    |           |
| City                                                                                                    | *State                     | *Zip Code |
| Telephone Number                                                                                                    | *Extension                 |           |
| Email Address                                                                                                    |                            |           |
|                                                                                                    |                            |           |
| ame                                                                                                    |                            |           |
| lame<br>ddress (must include physical street add                                                                                                    | lress)                     |           |
| lame                                                                                                    | fress)State ZIP            | Code      |
| lame                                                                                                    | Iress)StateZIP<br>StateZIP | Code      |
| lame                                                                                                    | Iress)StateZIP<br>StateZIP | Code      |
| lame                                                                                                    | Iress)StateZIP<br>StateZIP | Code      |
| ame                                                                                                    | Iress) State ZIP           | Code      |
| Idditional Contact Information         Iame         Iame         Iddress (must include physical street ado         Xity         Ielephone Number         Email Address         *Dates         "Date of Request | Iress) State ZIP           | Code      |

# eCQM and Hybrid Measure Support Resources

| Торіс                                                                                                    | Contact                                                                                                    |
|----------------------------------------------------------------------------------------------------|----------------------------------------------------------------------------------------------------|
| HQR System, Health Care Quality Information<br>Systems Access Roles and Profile, vendor roles,<br>uploading files, reports, troubleshooting file errors                                                                                                    | CCSQ Service Center<br>(866) 288-8912<br><u>QNetSupport@cms.hhs.gov</u>                                                                                                    |
| Medicare Promoting Interoperability (attestation, objectives, policy, hardship)                                                                                                    | Quality Question and Answer Tool<br>https://cmsqualitysupport.servicenowservices.com/qnet_qa                                                                                                    |
| Hospital IQR Program and Policy                                                                                                    | Hospital Inpatient Support Team (844) 472-4477<br>https://cmsqualitysupport.servicenowservices.com/qnet_qa                                                                                                    |
| <ul> <li>eCQM specifications (code sets, measure logic, measure intent)</li> <li>QRDA-related questions (CMS Implementation Guide, Sample Files and Schematrons)</li> <li>Hybrid measures – Technical (specifications, logic, value sets, QRDA)</li> </ul> | Office of National Coordinator JIRA Issue Trackers<br>eCQM Issue Tracker<br>https://oncprojectracking.healthit.gov/support/projects/CQM/summary<br>QRDA Issue Tracker<br>https://oncprojectracking.healthit.gov/support/projects/QRDA/summary<br>CMS Hybrid Measure Issue Tracker<br>https://oncprojectracking.healthit.gov/support/browse/CHM |
| Hybrid Measures – Non-Technical<br>(policy, measure methodology)                                                                                                    | Yale New Haven Health Services Corporation/<br>Center for Outcomes Research and Evaluation<br><u>https://cmsqualitysupport.servicenowservices.com/qnet_qa</u>                                                                                                    |
| eCQM Data Validation                                                                                                    | Validation Support Team (validation@telligen.com)                                                                                                    |
|                                                                                                    |                                                                                                    |

CY 2023 eCQM Reporting and Data Submission Updates

**Questions and Answer (Q&A) Session** 

### **Continuing Education Approval**

This program has been approved for <u>credit</u> for the following boards:

- National credit
  - Board of Registered Nursing (Provider #16578)

#### Florida-only credit

- Board of Clinical Social Work, Marriage & Family Therapy and Mental Health Counseling
- Board of Registered Nursing
- Board of Nursing Home Administrators
- Board of Dietetics and Nutrition Practice Council
- Board of Pharmacy

**Note:** To verify approval for any other state, license, or certification, please check with your licensing or certification board.

CY 2023 eCQM Reporting and Data Submission Updates

**Thank You** 

### Disclaimer

This presentation was current at the time of publication and/or upload onto the Quality Reporting Center and QualityNet websites. Medicare policy changes frequently. Any links to Medicare online source documents are for reference use only. In the case that Medicare policy, requirements, or guidance related to this presentation change following the date of posting, this presentation will not necessarily reflect those changes; given that it will remain as an archived copy, it will not be updated.

This presentation was prepared as a service to the public and is not intended to grant rights or impose obligations. Any references or links to statutes, regulations, and/or other policy materials included in the presentation are provided as summary information. No material contained therein is intended to take the place of either written laws or regulations. In the event of any conflict between the information provided by the presentation and any information included in any Medicare rules and/or regulations, the rules and regulations shall govern. The specific statutes, regulations, and other interpretive materials should be reviewed independently for a full and accurate statement of their contents.